# #WikiForHumanRights 2023 Droit à un environnement sain

## Outils pour trouver les bons articles

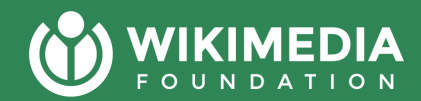

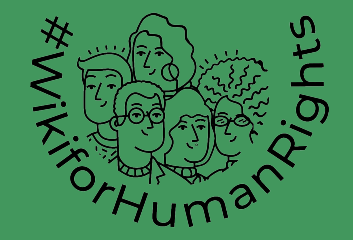

## Nous allons enregistrer cette réunion!

Nous allons enregistrer la présentation d'aujourd'hui.

Si vous parlez à haute voix ou allumez votre caméra, ce sera sans doute dans l'enregistrement.

Si vous partagez quelque chose dans le chat, cela ne sera pas partagé dans l'enregistrement.

## L'agenda d'aujourd' hui

- **·** Introduction à l'établissement de listes
- Brièvement : pourquoi les catégories ne "fonctionnent" pas toujours
- Introduction à 3 outils pour établir des priorités et trouver des sujets
- Aperçu de la semaine prochaine

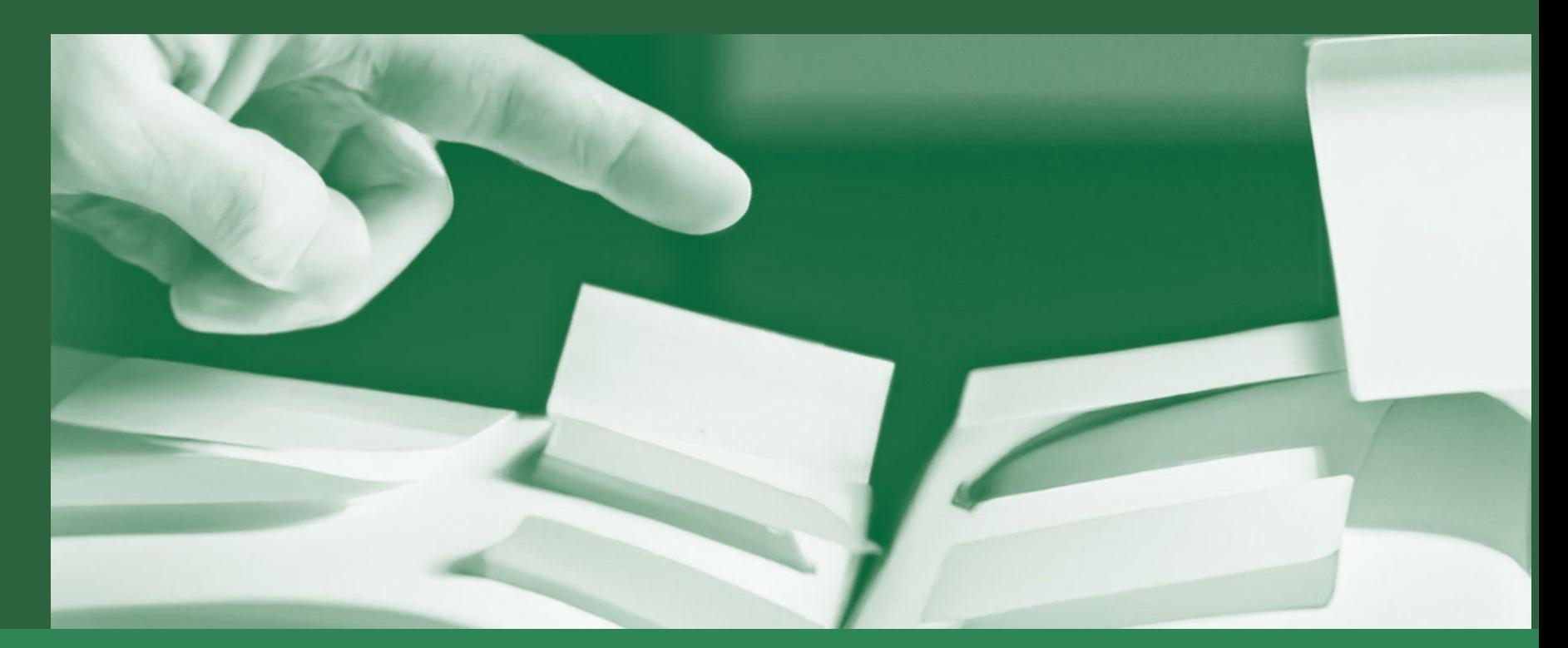

### **Que sont les listes ?**  Pourquoi devrions-nous les utiliser pendant les événements ?

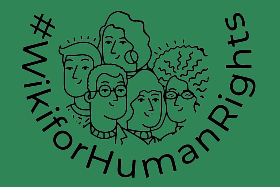

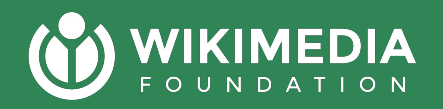

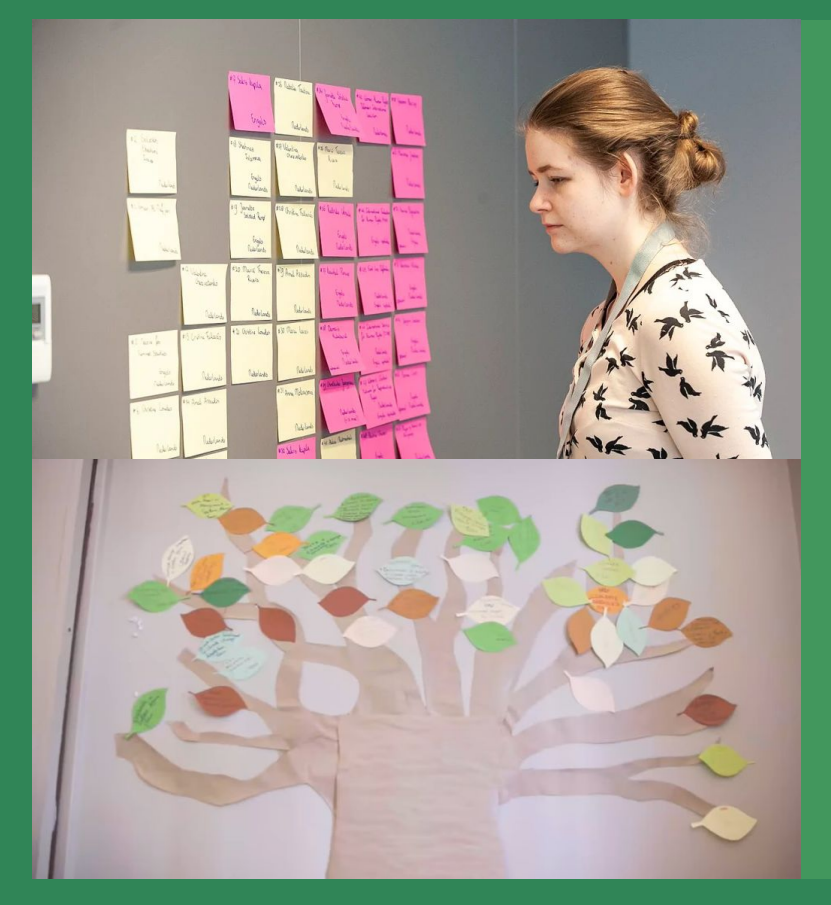

# Quelle valeur **les listes**  ajoutent-elles à **vos événements ?**

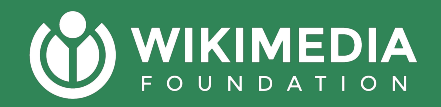

Partagez **vos opinions et expériences**

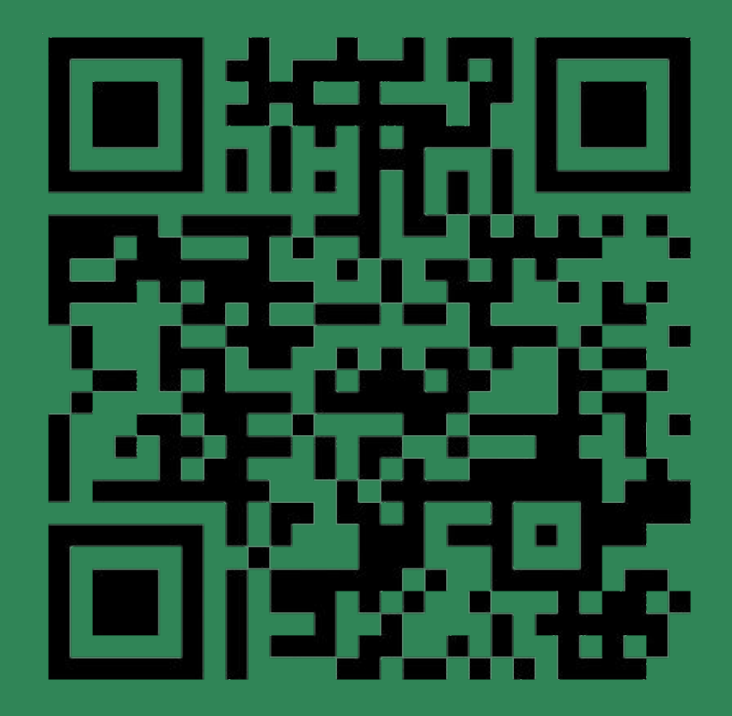

https://www.menti.com/alrr91txevt8

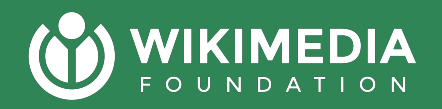

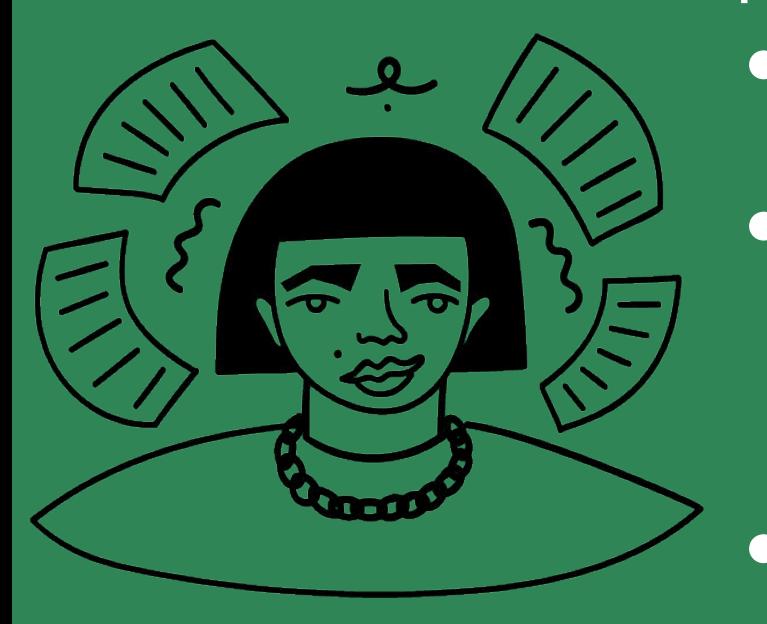

Raisons courantes des listes : Sentiment de progrès réalisés vers la conclusion ● Orienter les non-experts vers le sujet ; avec des contributeur.rice.s expérimenté.e.s, cela signifie beaucoup plus de contenu Éviter aux nouveaux arrivants de devenir confus en cherchant des sujets notables

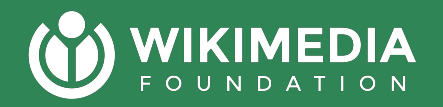

## **Quand dois-je créer une liste manuellement ?**

- Vous avez de l'expertise
- Vous collaborez avec un.e expert ou un.e bibliothécaire
- Vous créez la liste à partir d'une publication ou d'une source fiable
- Vous savez qu'il n'y a sûrement pas de contenu lié.

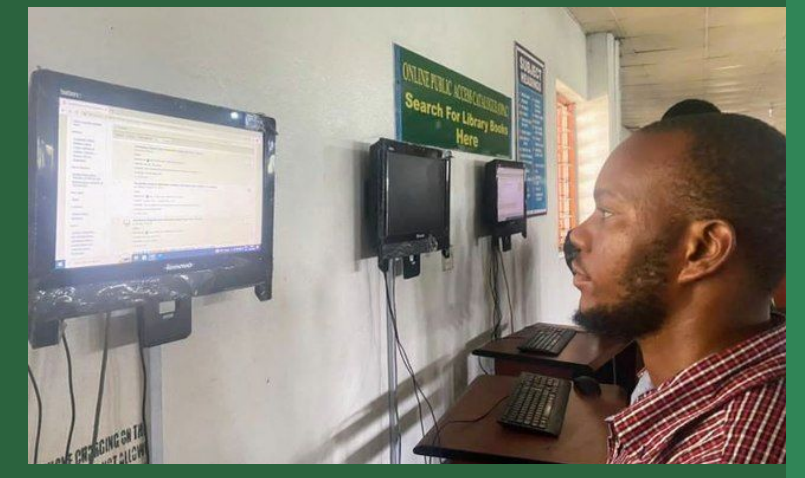

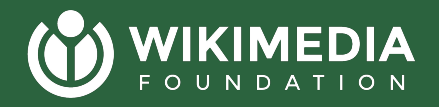

# **Une façon de résoudre l' établissement des listes est**  *d'utiliser des catégories*

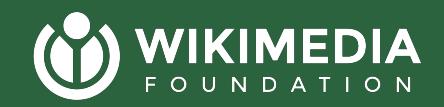

## **Brève introduction aux catégories**

 $\overline{X}_{\text{A}}$  8 languages  $\vee$ 

Read Edit View history

#### Climate change in Africa

Article Talk

From Wikipedia, the free encyclopedia

Climate change in Africa is an increasingly serious threat in Africa which is among the most vulnerable continents to the effects of climate change. [1][2][3] Some sources even classify Africa as "the most vulnerable continent on Earth".<sup>[4][5]</sup> This vulnerability is driven by a range of factors that include weak adaptive capacity, high dependence on ecosystem goods for livelihoods, and less developed agricultural production systems.<sup>[6]</sup> The risks of climate change on agricultural production, food security, water resources and ecosystem services will likely have increasingly severe consequences on lives and sustainable development prospects in Africa.<sup>[7]</sup> With high confidence, it was projected by the IPCC in 2007 that in many African countries and regions, agricultural production and food security would probably be severely compromised by climate change and climate variability.<sup>[8]</sup> Managing this risk requires an integration of mitigation and adaptation strategies in the management of ecosystem goods and services, and the agriculture production systems in Africa.<sup>[9]</sup>

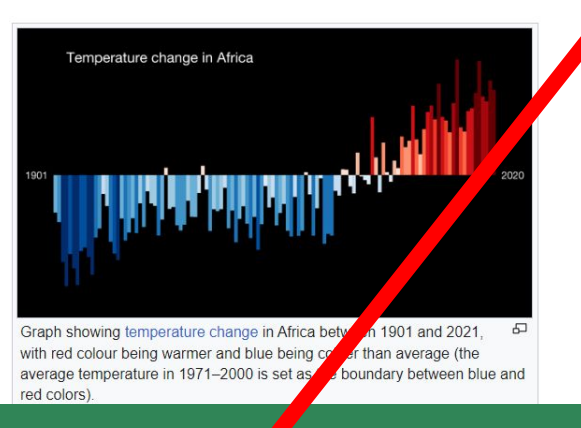

### **10+ pages de défilement**

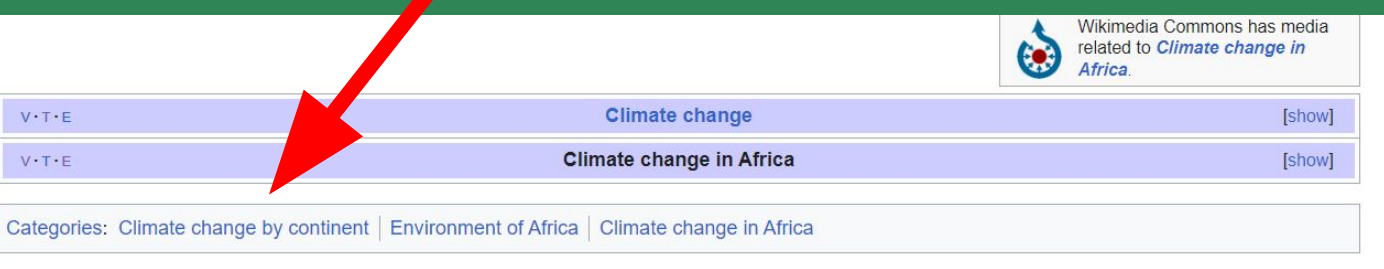

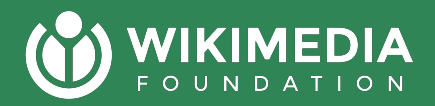

Les catégories créent souvent des arborescences de catégories qui ne sont pas toujours "logiques" lors de l'organisation d'un événement sur un sujet.

### *Laquelle de ces sous-catégories n'est pas comme les autres ?*

#### Subcategories This category has the following 10 subcategories, out of 10 total. E M • Climate change and the environment (3 C, 46 P)  $\triangleright$  Climate change mitigation (6 C, 41 P) • Climate change by country and region (2 C, 7 P) s Climate change feedbacks (1 C, 18 P) • Climate change and society (16 C, 64 P) Climate change-related lists (19 P) G Σ A Greenhouse gases  $(4 C, 67 P)$ Climate change stubs (129 P) • Climate change assessment and attribution (1 C, 42 P) Climate change litigation (14 P)

Pages in category "Climate change"

<u>78 pages are in this category out of 78 total. This list may not reflect reg</u>

[https://en.wikipedia.org/wiki/Category:Climate\\_change](https://en.wikipedia.org/wiki/Category:Climate_change)

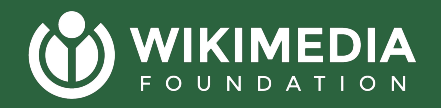

**Quand les catégories peuvent ne pas suffire ?**

- Quand un sujet est complexe ou intersectionnel Ex. : déforestation dans un pays particulier
- Lorsque vous travaillez dans un contexte sous-représenté Ex. : thèmes environnementaux africains
- Quand le contenu est relativement nouveau pour les wikis Les contributeur.rice.s expérimenté.e.s ajoutent des catégories, pas les nouveaux arrivants

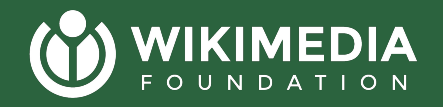

# Partagez dans le chat ou levez la main :  **Avez-vous déjà été dérouté.e par des catégories ? Pourquoi étaient-elles déroutantes ?**

#### (O) WIKIMEDIA RESEARCH

### <sup>O</sup> Wikipedia GapFinder beta

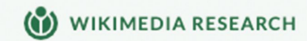

English  $\sim$ 

Q Deforestation

en.wikipedia.org

Deforestation

**WikiNav** 

#### $\partial$  Overview

This tool provides insights into how reade explore the content when learning about The following analyses and visualizations generated by processing the publicly avai clickstream dump from January, 2023. T

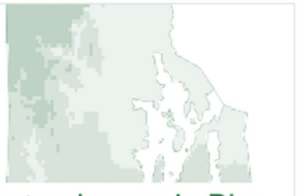

Climate change in Rho... climate change in the US state of Rhode Island

79 recent views

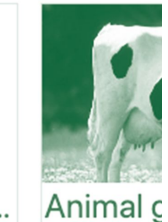

List-Building Tool

No guarantees are made that this tool will be maintained.

This is an experimental tool hosted on Toolforge. No additional personal data is collected by this tool per the Cloud Services Terms of Use.

This tool allows one to build a list of related articles to a "seed" based on various models.

Enter a language code and Wikipedia article title below. 188 recent vie If you leave the title field blank, the UI will select a random article in that language to evaluate.

## **3 outils qui peuvent vous aider à découvrir du contenu pertinent**

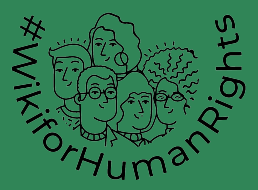

## **WikiNav**

### Prenons un exemple : https://wikinav.toolforge.org/?language=en&title=Deforestation

**Quoi :** un outil qui vous indique quels articles liés génèrent un trafic important vers une page (fonctionne uniquement avec les grandes Wikipédias).

**Quand :** utile pour comprendre comment les lecteurs établissent des liens organiques entre les sujets, afin de déterminer les priorités en matière d'amélioration et de traduction.

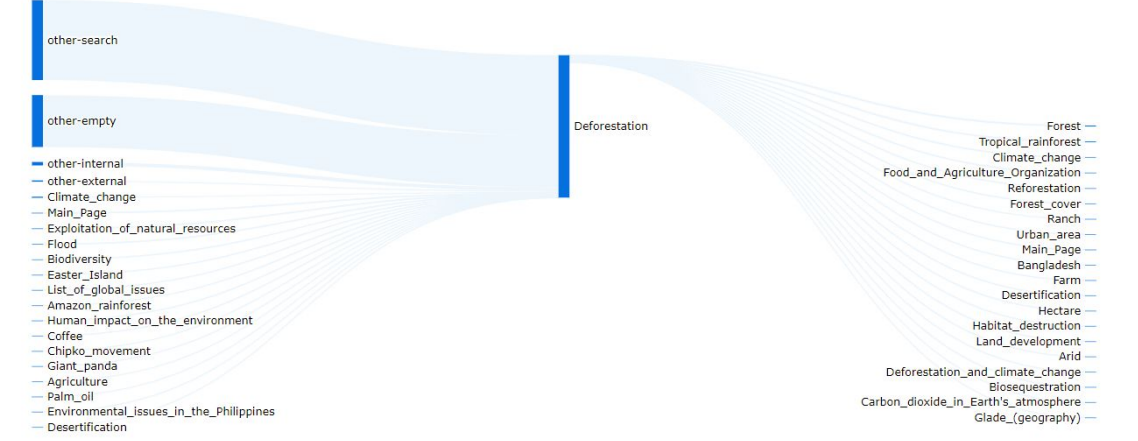

**https://recommend.wmflabs.org/?seed=Deforestatio Gap Finder n&s=en&t=fr**

**Quoi :** un outil qui vous aide à trouver des articles similaires à l'original que vous pouvez traduire entre deux langues.

**Quand :** traductions de contenu de même type.

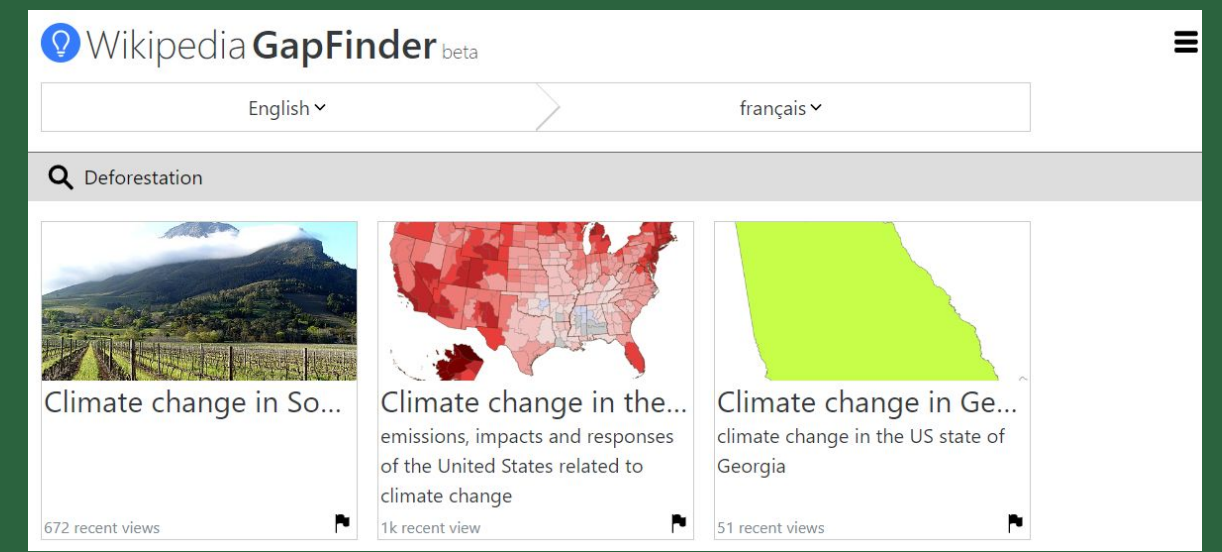

## **List Builder**

### Prenons un exemple : https://list-building.toolforge.org/

#### List-Building Tool

No guarantees are made that this tool will be maintained

This is an experimental tool hosted on Toolforge, No additional personal data is collected by this tool per the Cloud Services Terms of Use.

This tool allows one to build a list of related articles to a "seed" based on various models

Enter a language code and Wikipedia article title below. If you leave the title field blank, the UI will select a random article in that language to evaluate.

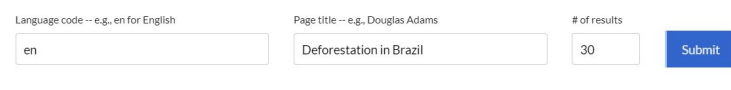

#### en: Deforestation in Brazil

Remove selected pages Get next set Co

**Quoi :** Première itération d'un outil conçu par Isaac Johnson (WMF Recherche) pour générer une liste d'articles liés.

**Quand :** Recommandations agnostiques en matière de langue pour les sujets liés.

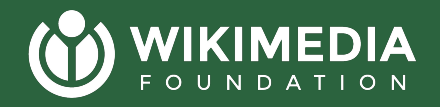

# **Des questions sur les démos jusqu'à présent ?**

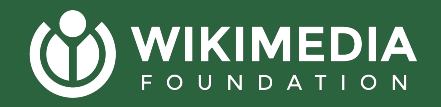

# **Et quelques autres endroits où vous pourriez regarder, mais nous n'y consacrerons pas beaucoup de temps :**

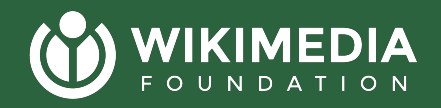

# **Si vous voulez essayer quelque chose de plus compliqué**

### **Petscan**

**Avantages** -- bon pour combiner différents signaux sur une page wiki **Inconvénients --** difficile de bien utiliser *Rejoignez-nous la semaine prochaine !*  **Wikidata Query Service Avantages --** bon pour trouver des types de contenu similaires dans différents wikis **Inconvénients --** nécessite que Wikidata soit bien modélisé sur un sujet, connaissance en programmation. *[Essayez cet article de blog pour](https://medium.com/freely-sharing-the-sum-of-all-knowledge/writing-a-wikidata-query-discovering-women-writers-from-north-africa-d020634f0f6c) [apprendre](https://medium.com/freely-sharing-the-sum-of-all-knowledge/writing-a-wikidata-query-discovering-women-writers-from-north-africa-d020634f0f6c)*

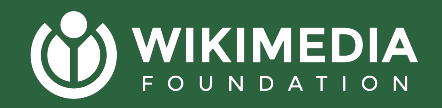

**Moins pertinent pour cette campagne : Wikipedia Diversity Observatory**

**Quoi :** Utilise des signaux à la confluence de la langue et de la géographie pour suggérer des sujets manquants **Quand :** Traduction de contenus dans un contexte culturel entre plusieurs langues

Voyons cela brièvement : [https://meta.wikimedia.org/wiki/Wiki](https://meta.wikimedia.org/wiki/Wikipedia_Diversity_Observatory) pedia Diversity Observatory

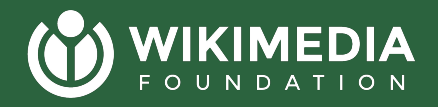

# **Une fois la liste établie, que faire ?**

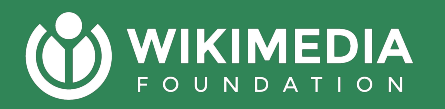

### **La plupart du temps, vous devez nettoyer la liste manuellement**

- Supprimer le contenu manifestement hors sujet
- Si vous travaillez avec des nouveaux arrivants, supprimez le le contenu de haute qualité (c.-à-d. Articles de qualité, articles comportant des centaines de références)
- Si vous traduisez, supprimez le contenu de mauvaise qualité évidente (c.-à-d. ébauches, contenu faiblement référencé…)
- Révisez les pages vues en utilisant [Petscan + MassViews](https://pageviews.wmcloud.org/massviews/) (rejoignez-nous la semaine prochaine pour en savoir plus
- Enrichissez les données sur Wikidata en utilisant des outils tels que [Tabernacle](https://www.wikidata.org/wiki/Wikidata:TABernacle)
- Identifiez les documents sources

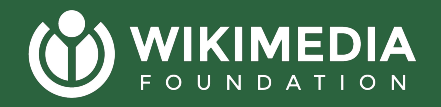

## **Voulez-vous des précisions ?**  C'est le moment de poser des Questions ou de partager des Commentaires.